## **Найди кота — 3**

Напишите программу, которая находит кота.

Пользователь вводит строки до тех пор, пока он не введёт «СТОП». Программа выводит, вопервых, общее количество строк, в которых были упомянуты коты, во-вторых, номер строки, на которой впервые был упомянут кот (в том же смысле, что и в предыдущих задачах), или -1 (минус один), если кот не был упомянут.

## **Формат ввода**

Несколько строк. Сигнал остановки — строка «СТОП».

## **Формат вывода**

Всегда два числа — общее количество строк с котом и номер первой такой строки (или -1, если такой строки нет). Числа должны быть разделены пробелом.

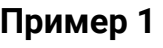

## **Пример 2**

Ввод Как устроен типичный фрукт: кожура; мякоть; косточки. СТОП

Вывод 1 3

Ввод Животное такое. С усами, хвостом. Мяукать умеет. Мышей ловит. (Если настроение подходящее.) Кто бы это мог быть?

Вывод  $0 - 1$ 

СТОП

**решение**

user text  $= 0$  $counter = 0$ nomer  $= 0$ flag=0  $cat = 0$ while user text != "стоп": user  $text = input("Beq$ ите текст... $\ln$ ") counter +=1 if 'кот' in user\_text:  $cat += 1$  if flag==0: nomer=counter flag=1 if user text=='стоп': print(cat, nomer) break else: print("-1")